# Министерство науки и высшего образования Российской Федерации федеральное государственное бюджетное образовательное учреждение высшего образования «Санкт-Петербургский государственный университет промышленных технологий и дизайна» (СПбГУПТД)

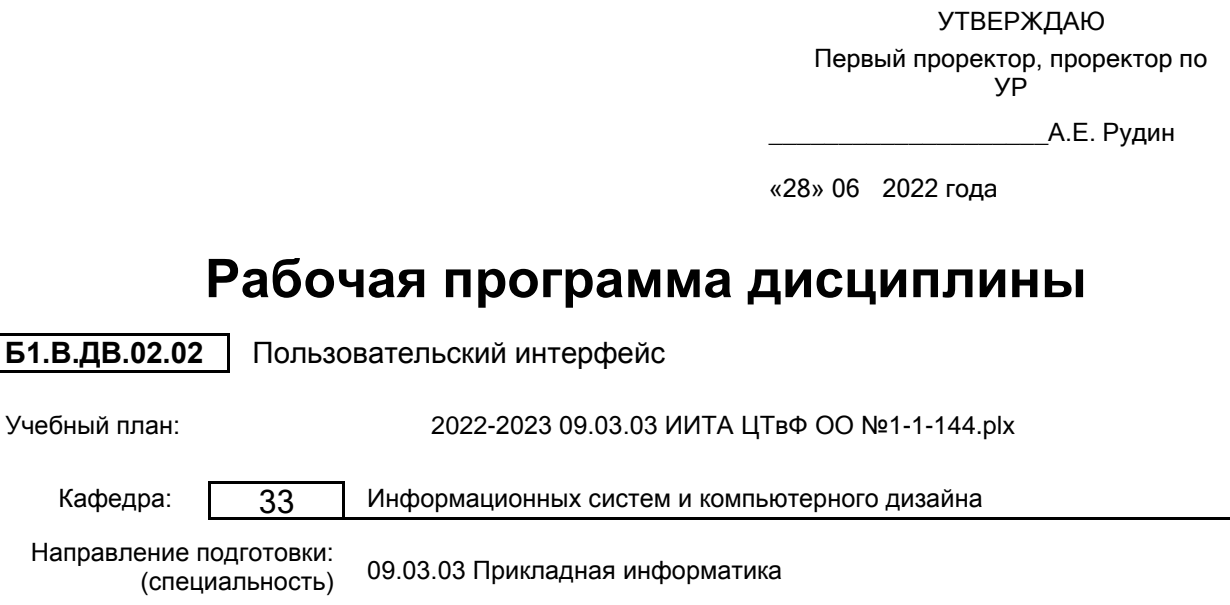

Профиль подготовки: (специализация) Цифровые технологии в финансах

Форма обучения: очная

Уровень образования: бакалавриат

### **План учебного процесса**

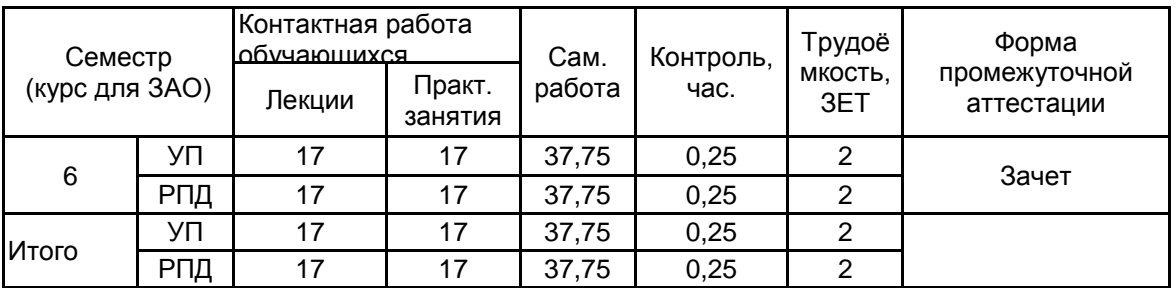

Рабочая программа дисциплины составлена в соответствии с федеральным государственным образовательным стандартом высшего образования по направлению подготовки 09.03.03 Прикладная информатика, утверждённым приказом Министерства образования и науки Российской Федерации от 19.09.2017 г. № 922

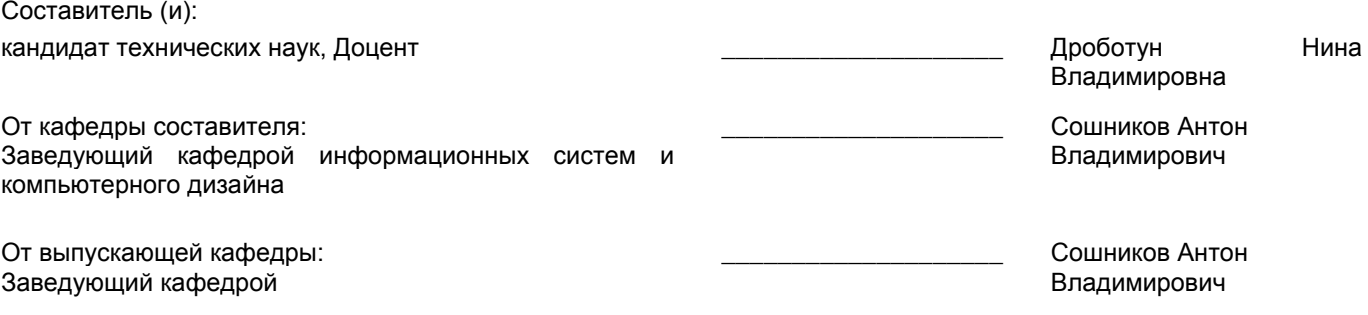

 $\_$  ,  $\_$  ,  $\_$  ,  $\_$  ,  $\_$  ,  $\_$  ,  $\_$  ,  $\_$  ,  $\_$  ,  $\_$  ,  $\_$  ,  $\_$  ,  $\_$  ,  $\_$  ,  $\_$  ,  $\_$  ,  $\_$  ,  $\_$  ,  $\_$  ,  $\_$  ,  $\_$  ,  $\_$  ,  $\_$  ,  $\_$  ,  $\_$  ,  $\_$  ,  $\_$  ,  $\_$  ,  $\_$  ,  $\_$  ,  $\_$  ,  $\_$  ,  $\_$  ,  $\_$  ,  $\_$  ,  $\_$  ,  $\_$  ,

Методический отдел:

### **1 ВВЕДЕНИЕ К РАБОЧЕЙ ПРОГРАММЕ ДИСЦИПЛИНЫ**

**1.1 Цель дисциплины:** Сформировать компетенции обучающегося в области организации системы «человек — компьютер».

### **1.2 Задачи дисциплины:**

Ознакомить с тенденциями развития пользовательского интерфейса;

Ознакомить с особенностями восприятия информации человеком;

Ознакомить с особенностями визуализации информации;

Раскрыть основные критерии оценки полезности диалоговых систем;

Рассмотреть основные принципы описания взаимодействия пользователя с компьютерной средой.

**1.3 Требования к предварительной подготовке обучающегося:**

Предварительная подготовка предполагает создание основы для формирования компетенций, указанных в п. 2, при изучении дисциплин:

Учебная практика (ознакомительная практика)

Алгоритмизация и программирование

Русский язык и культура речи

Социология

Основы коммуникационного дизайна

Мультимедиа-технологии в профессиональной деятельности

### **2 КОМПЕТЕНЦИИ ОБУЧАЮЩЕГОСЯ, ФОРМИРУЕМЫЕ В РЕЗУЛЬТАТЕ ОСВОЕНИЯ ДИСЦИПЛИНЫ**

### **ПК-8: Способен организовывать оценку соответствия требований существующих систем и их аналогов.**

**Знать:** Основные виды программных пакетов и инструментальных средств для оценки пользовательского интерфейса.

**Уметь:** Работать с программными средствами для оценки интерфейсов.

**Владеть:** Навыками оценки качества тестовых версий (прототипов) пользовательского интерфейса по определённым показателям.

### **ПК-7: Способен проектировать и разрабатывать дизайн информационных систем.**

**Знать:** Методы разработки пользовательского интерфейса.

**Уметь:** Применять инструментальные средства UX/UI дизайна для пользовательского интерфейса.

**Владеть:** Навыками формирования логического маршрута пользовательского интерфейса.

### **ПК-5: Способен согласовывать запросы на изменения с заказчиком.**

**Знать:** Основные принципы построения модели поведения пользователя при работе с программным продуктом. **Уметь:** Использовать системы сбора и анализа действий пользователей.

**Владеть:** Навыками подготовки выводов и заключений по результатам анализа отзывов пользователей о пользовательском интерфейсе продукта.

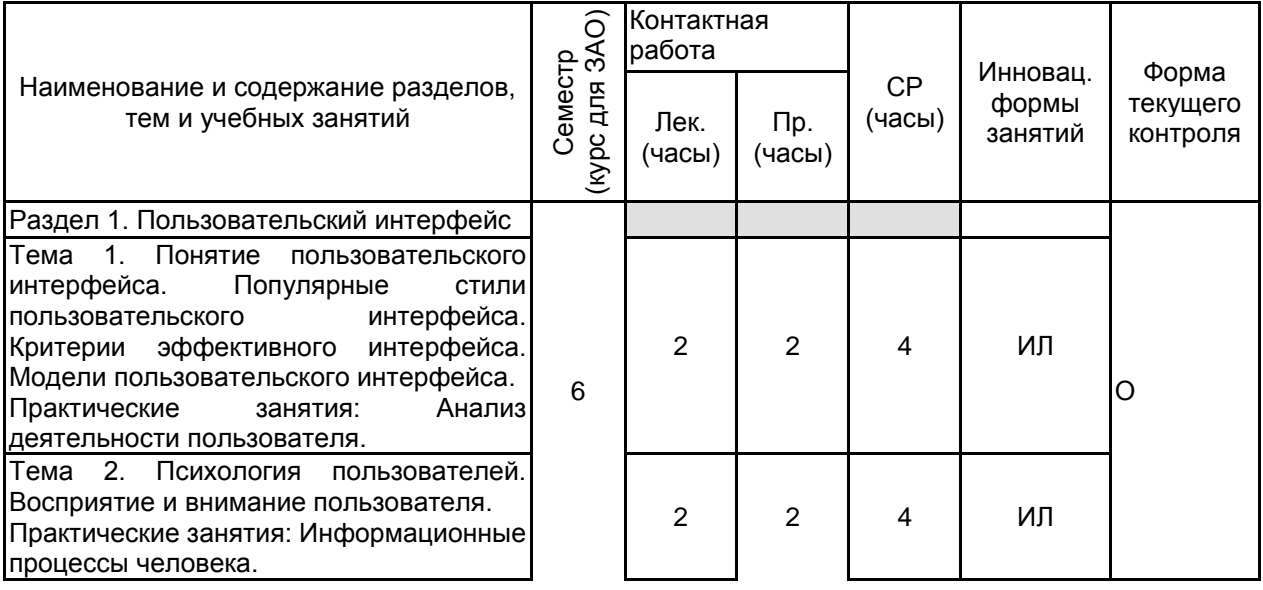

### **3 РЕЗУЛЬТАТЫ ОБУЧЕНИЯ ПО ДИСЦИПЛИНЕ**

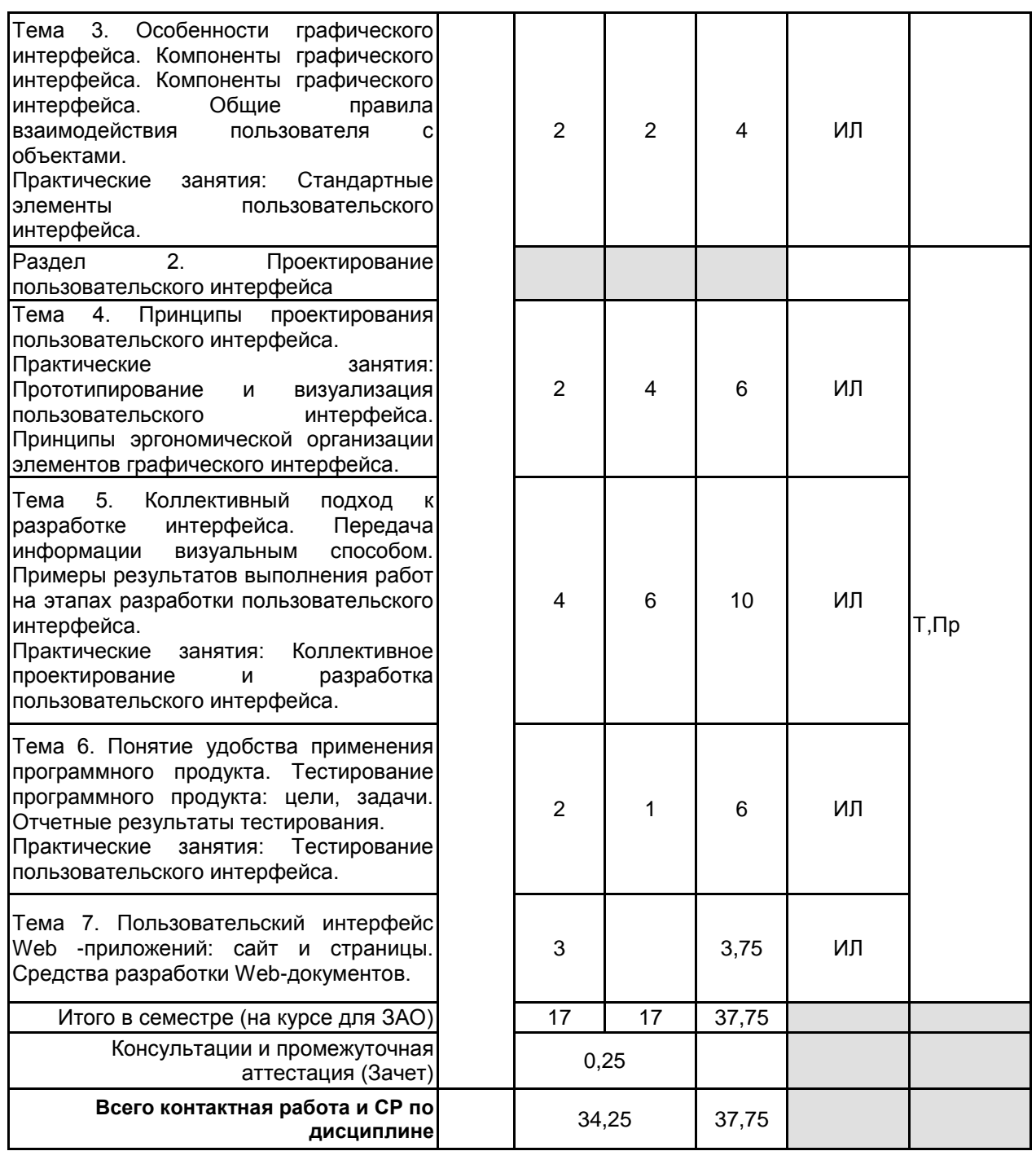

### **4 КУРСОВОЕ ПРОЕКТИРОВАНИЕ**

Курсовое проектирование учебным планом не предусмотрено

## **5. ФОНД ОЦЕНОЧНЫХ СРЕДСТВ ДЛЯ ПРОВЕДЕНИЯ ПРОМЕЖУТОЧНОЙ АТТЕСТАЦИИ**

### **5.1 Описание показателей, критериев и системы оценивания результатов обучения 5.1.1 Показатели оценивания**

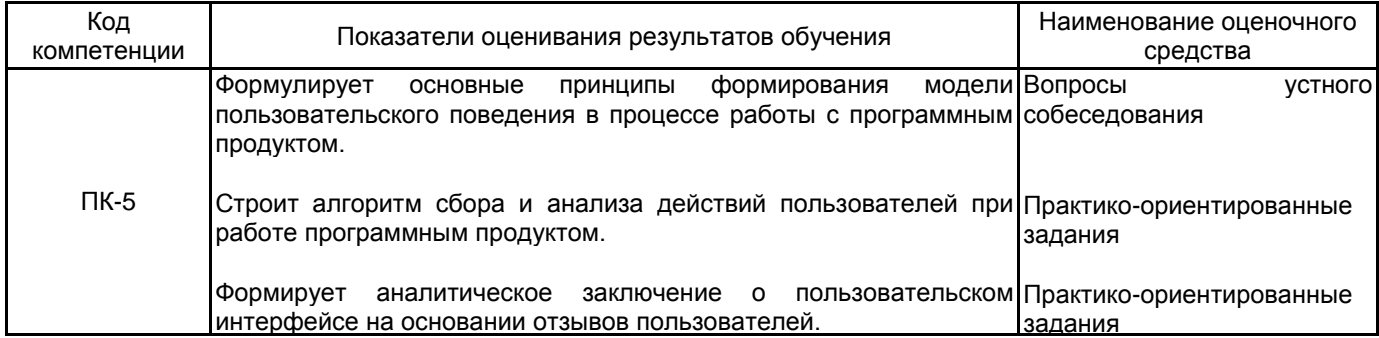

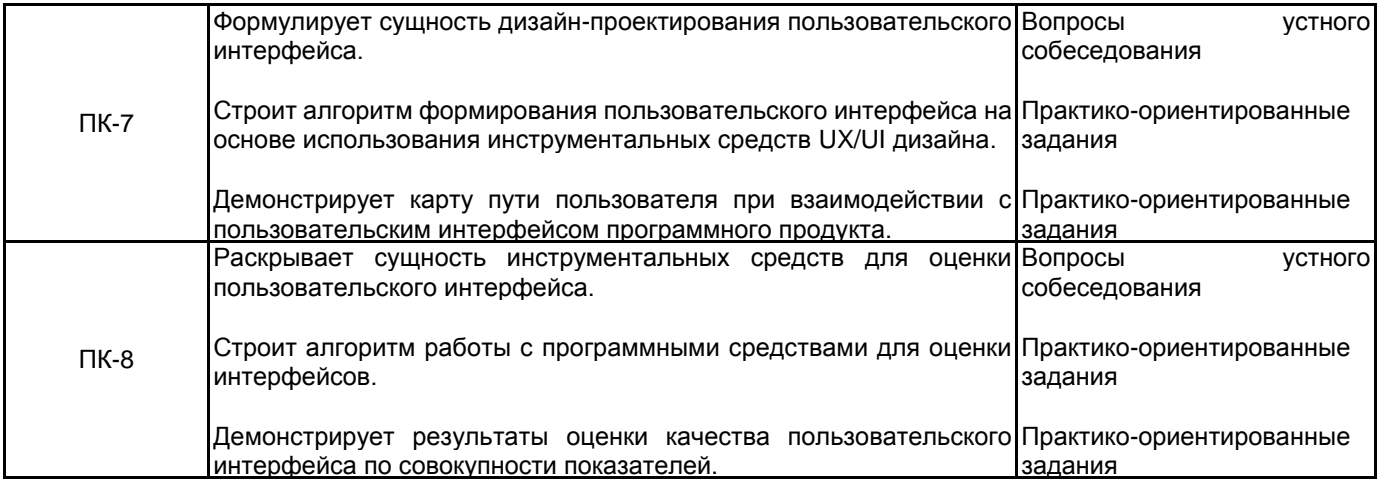

## **5.1.2 Система и критерии оценивания**

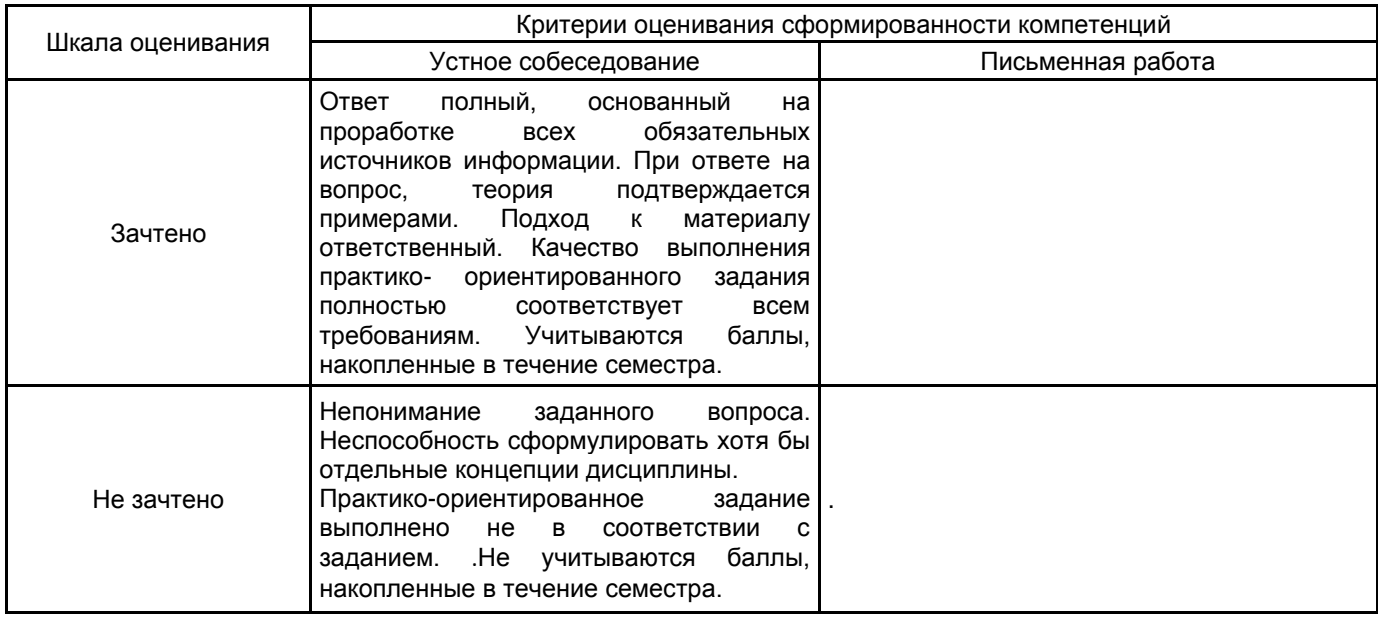

### **5.2 Типовые контрольные задания или иные материалы, необходимые для оценки знаний, умений, навыков и (или) опыта деятельности 5.2.1 Перечень контрольных вопросов**

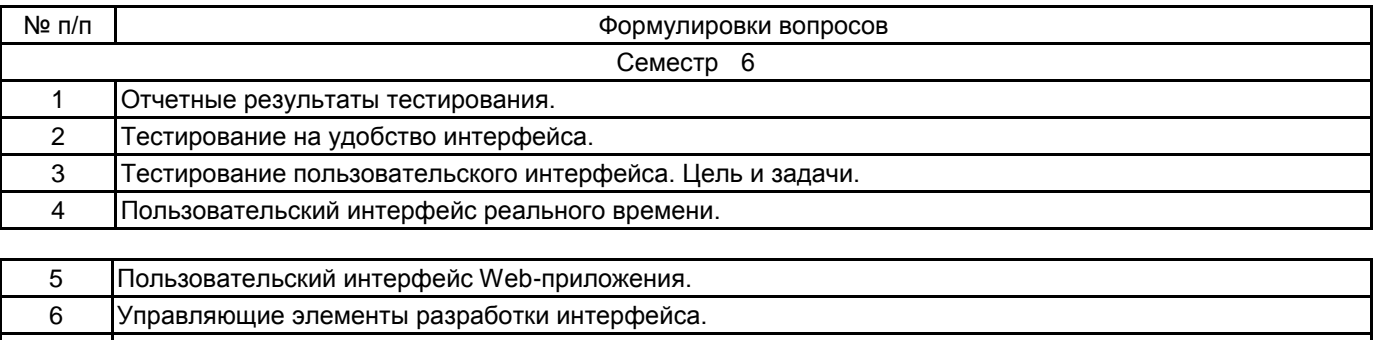

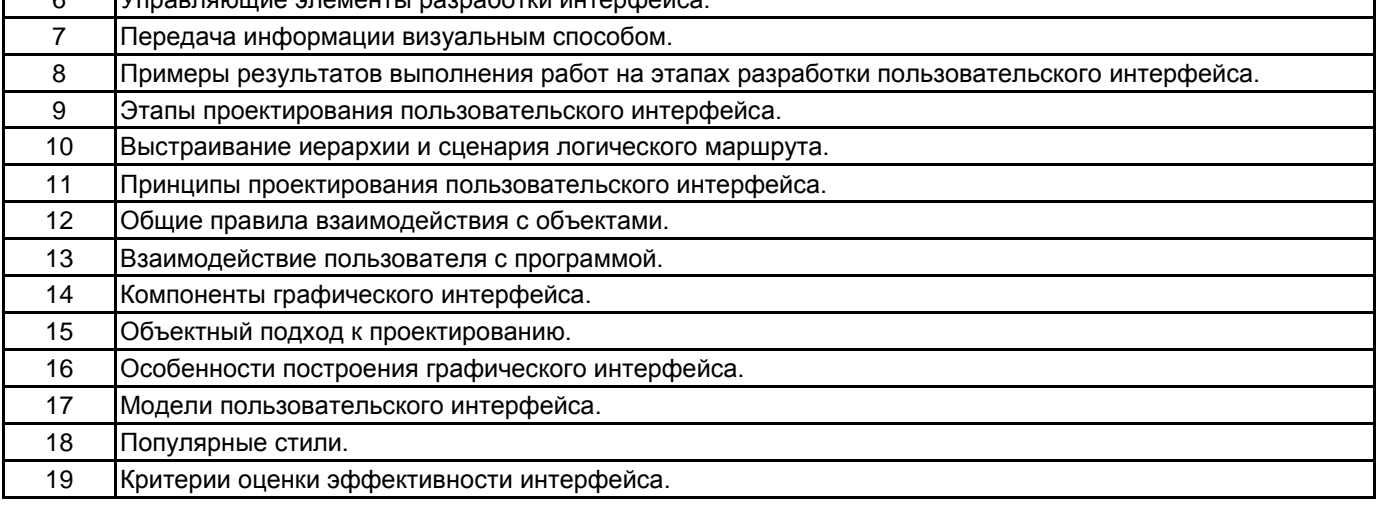

### **5.2.2 Типовые тестовые задания**

Не предусмотрено.

### **5.2.3 Типовые практико-ориентированные задания (задачи, кейсы)**

Разработать анкету для опроса пользователей MS Power Point: оценить интерфейс, инструменты. В MS Excel провести регистрацию по опросу 5 респондентов. Выполнить статистический анализ результатов анкетирования.

### **5.3 Методические материалы, определяющие процедуры оценивания знаний, умений, владений (навыков и (или) практического опыта деятельности)**

**5.3.1 Условия допуска обучающегося к промежуточной аттестации и порядок ликвидации академической задолженности**

Проведение промежуточной аттестации регламентировано локальным нормативным актом СПбГУПТД «Положение о проведении текущего контроля успеваемости и промежуточной аттестации обучающихся» **5.3.2 Форма проведения промежуточной аттестации по дисциплине**

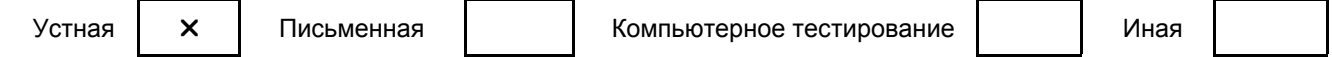

**5.3.3 Особенности проведения промежуточной аттестации по дисциплине**

время на подготовку к устному собеседованию составляет 15 минут; время выполнения практико-ориентированного задания составляет 60 минут.

# **6. УЧЕБНО-МЕТОДИЧЕСКОЕ И ИНФОРМАЦИОННОЕ ОБЕСПЕЧЕНИЕ ДИСЦИПЛИНЫ**

### **6.1 Учебная литература**

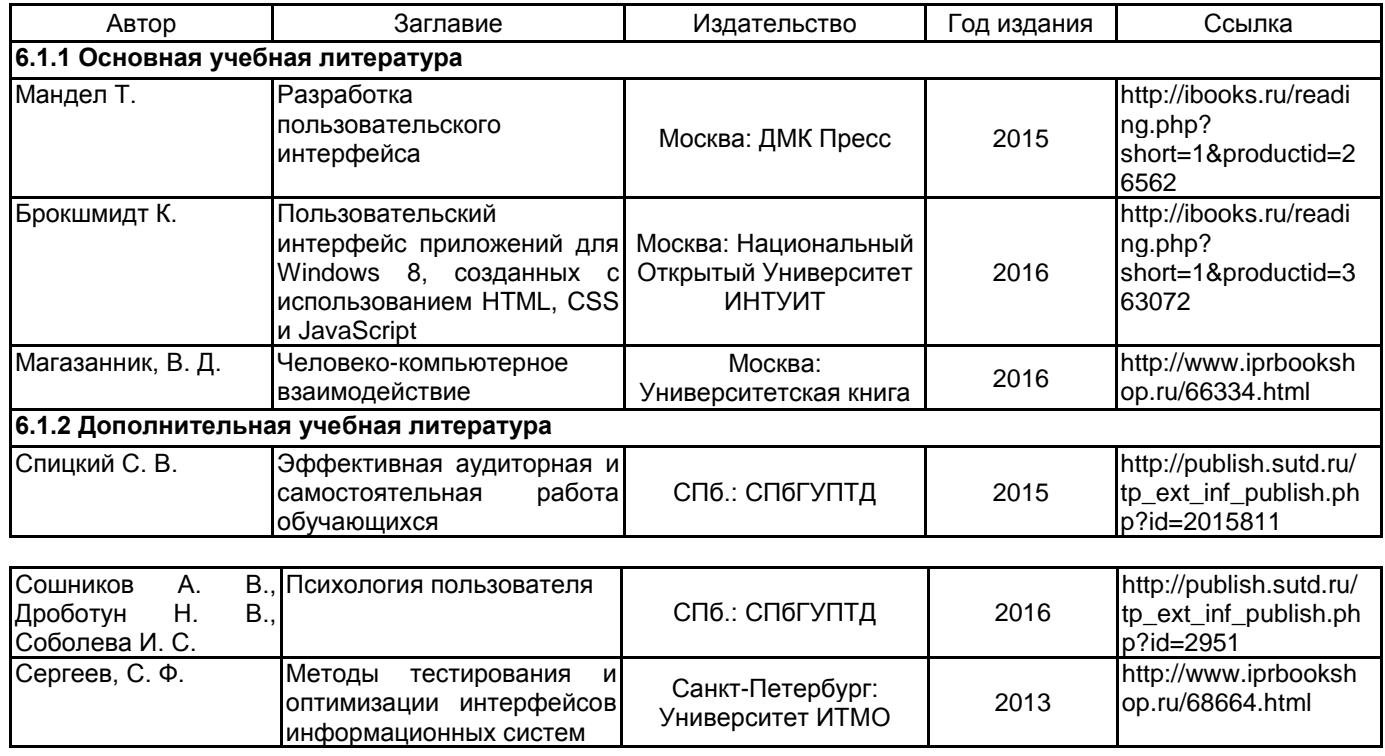

#### **6.2 Перечень профессиональных баз данных и информационно-справочных систем**

Информационная система «Единое окно доступа к образовательным ресурсам. Раздел. Информатика и информационные технологии» [Электронный ресурс]. URL: http://window.edu.ru/catalog/?p\_rubr=2.2.75.6

База профессиональных данных «Мир психологии» [Электронный ресурс]. URL: http://psychology.net.ru/ Информационный ресурсный центр по научной и практической психологии «ПСИ-ФАКТОР» [Электронный ресурс]. URL: http://psyfactor.org/

#### **6.3 Перечень лицензионного и свободно распространяемого программного обеспечения**

MicrosoftOfficeProfessional

Microsoft Windows

Adobe Illustrator

Adobe Photoshop

### **6.4 Описание материально-технической базы, необходимой для осуществления образовательного процесса по дисциплине**

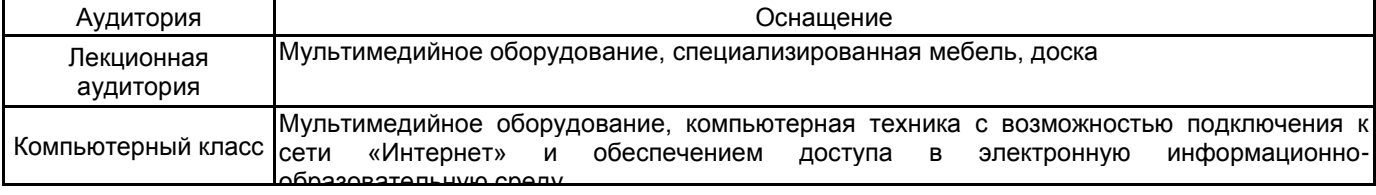